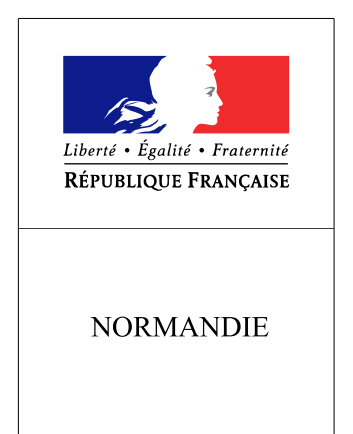

**RECUEIL DES ACTES** ADMINISTRATIFS SPÉCIAL N°R28-2016-0126

PUBLIÉ LE 12 DÉCEMBRE 2016

## Sommaire

## Préfecture de la région Normandie - SGAR

R28-2016-12-12-002 - ARRETE COMPOSITION CA Etablissement Public Foncier Normandie (5 pages)

Page 3